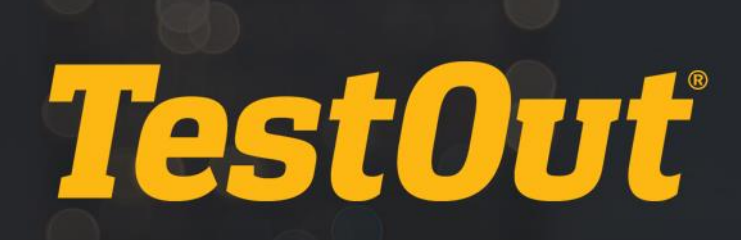

## TestOut Office Pro - English 7.0.x

# MOS Instructor Guide

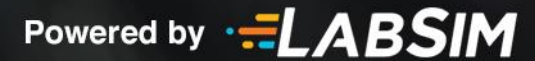

## **Table of Contents**

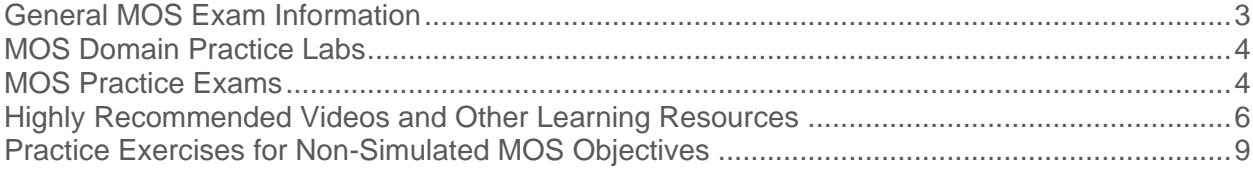

## <span id="page-2-0"></span>**General MOS Exam Information**

The TestOut Office Pro (English 7.0.x) course prepares students for the following Microsoft Office Specialist exams:

- MOS Word Associate 2019 (Exam MO-100)
- MOS Excel Associate 2019 (Exam MO-200)
- MOS PowerPoint Associate 2019 (Exam MO-300)
- MOS Access Expert 2019 (Exam MO-500)
- MOS Outlook Associate 2019 (Exam MO-400)

The MOS exams typically include 5 to 7 short projects totaling 25 to 35 performancebased questions. Each exam must be completed within 50 minutes.

For information on exam tutorials and administering exams, go to [certiport.com](http://certiport.com/) and locate educator resources.

[MOS Exam Tutorials](https://certiport.pearsonvue.com/Educator-resources/Exam-details/Exam-tutorials)

## <span id="page-3-0"></span>**MOS Domain Practice Labs**

In Appendix B of the course, there are **Domain Practice Labs** for Microsoft Word, Excel, and PowerPoint. These practice labs cover objectives from each of the MOS objective domains for each program, such as *Mange Tables and Table Data* or *Apply Transitions and Animations*.

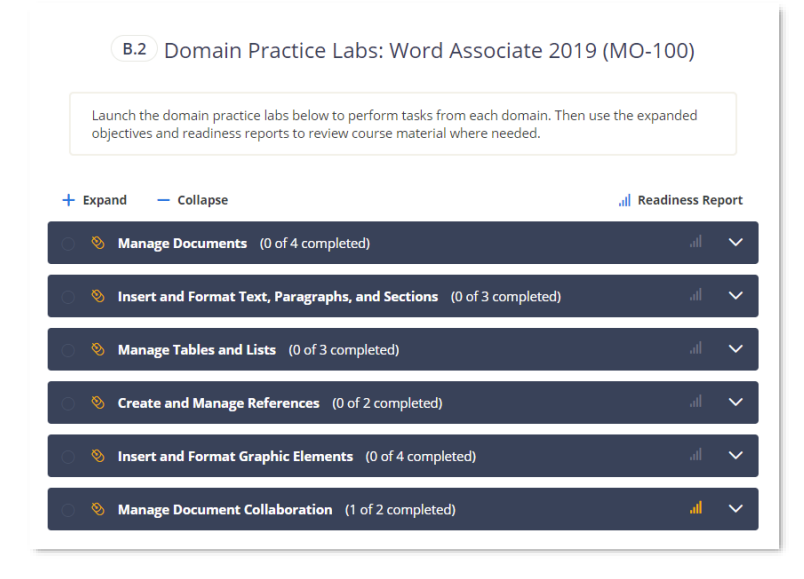

Like skills labs in the course, these Domain Practice Labs provide students with immediate feedback when successfully completing a task, and provide both written hints and video demonstrations for each task.

What makes these practices more effective is the use of *Readiness Reports*. As students complete the Domain Practice Labs, they will see which objectives they have successfully mastered and which they have not. Next to each objective, they will see live links to course resources to deepen their learning and practice the skills they need. The personalized readiness reports will help students learn more efficiently and be more confident in their ability to pass the exams.

## <span id="page-3-1"></span>**MOS Practice Exams**

The Office Pro (English 7.0.x) course includes a set of **practice exams** to help students determine whether they are ready to take MOS certification exams. The practice exams cover Microsoft Word, Excel, and PowerPoint. Exams for Access and Outlook will be released later.

These practice exams also approximate the appearance of the actual MOS exams. Rather than the instructions on the left like most TestOut labs, the instructions are on the bottom, and learners navigate from task to task manually.

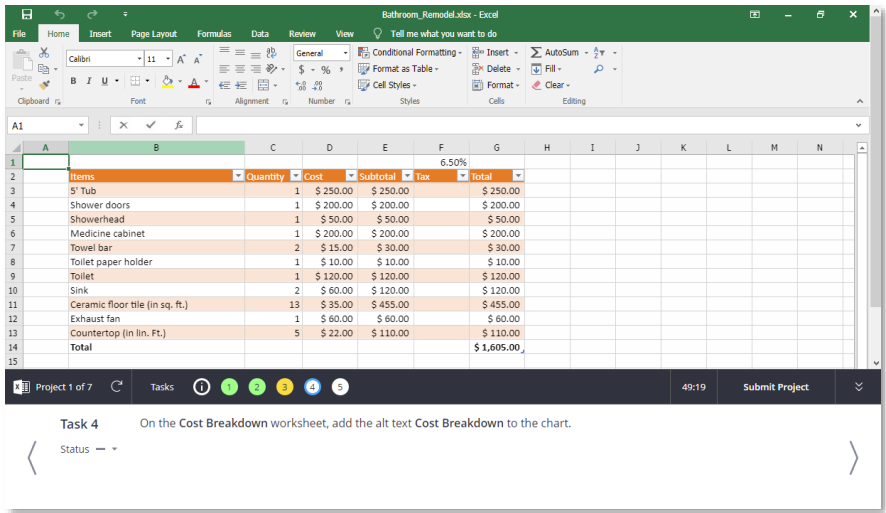

Ideally, these practice exams should be taken after students have completed the Office Pro chapters that correspond to the desired exams, and the domain practice labs.

## <span id="page-5-0"></span>**Highly Recommended Videos and Other Learning Resources**

While the Office Pro course includes lab simulations for most MOS objectives, some of the objectives are covered only through text and video instruction. For these objectives, we encourage students to study the video demonstrations and to experiment with the relevant features using the live Microsoft Office applications.

These are resources in the course that provide instruction for MOS objectives not directly practiced using the Domain Skills Labs and practice tests:

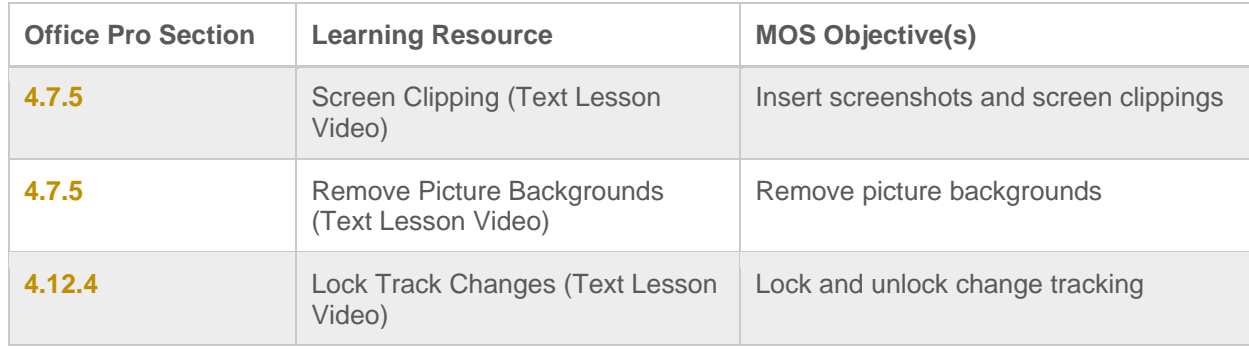

#### **Microsoft Word**

#### **Microsoft Excel**

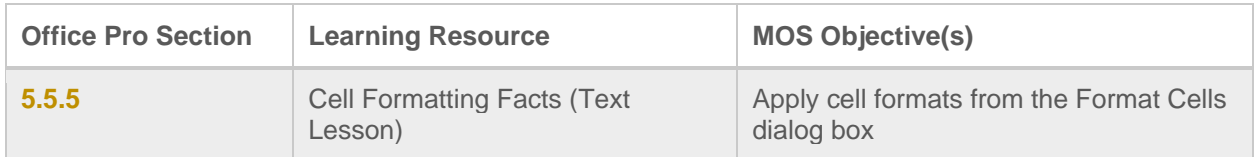

#### **Microsoft PowerPoint**

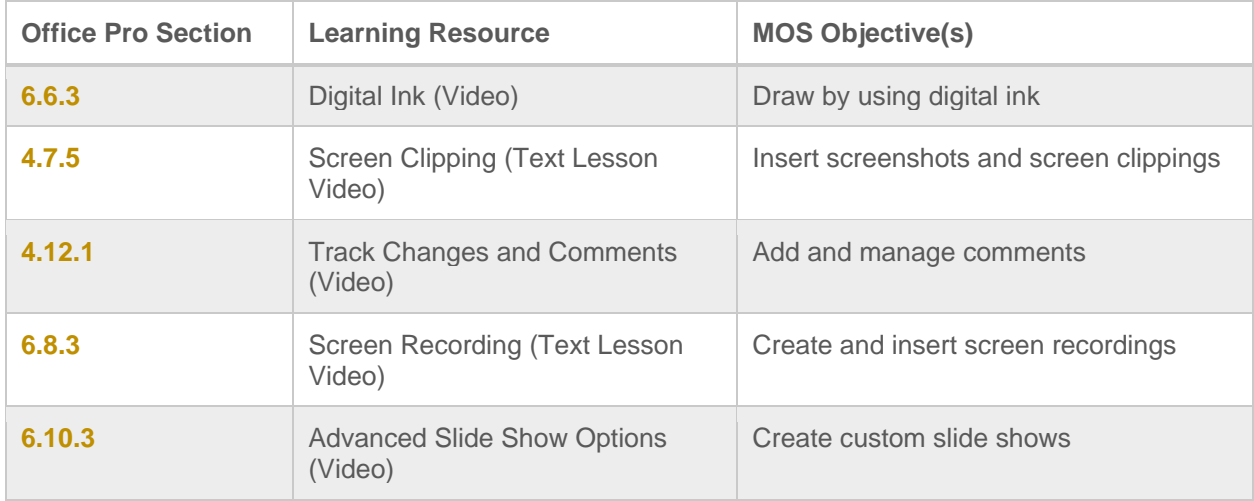

#### **Microsoft Access**

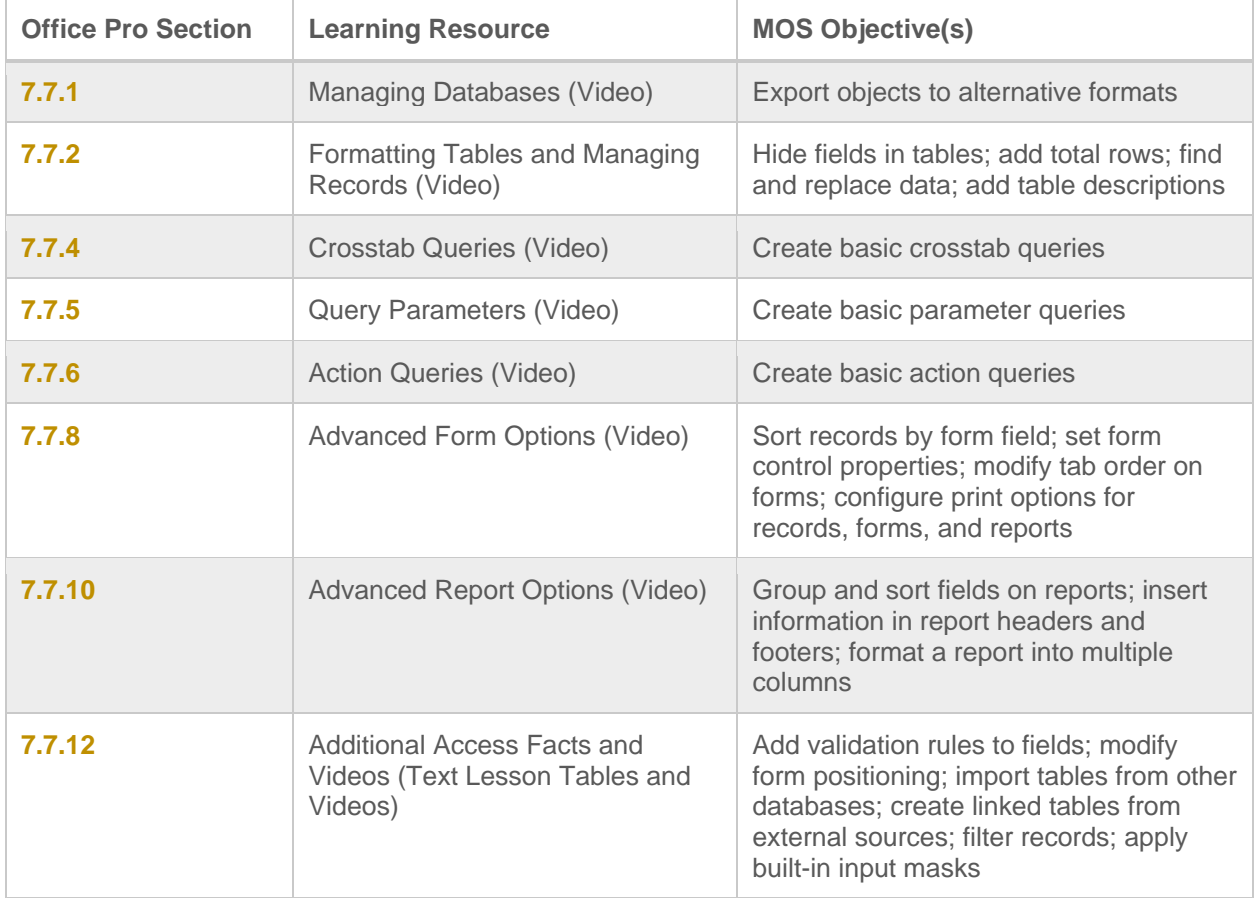

#### **Microsoft Outlook**

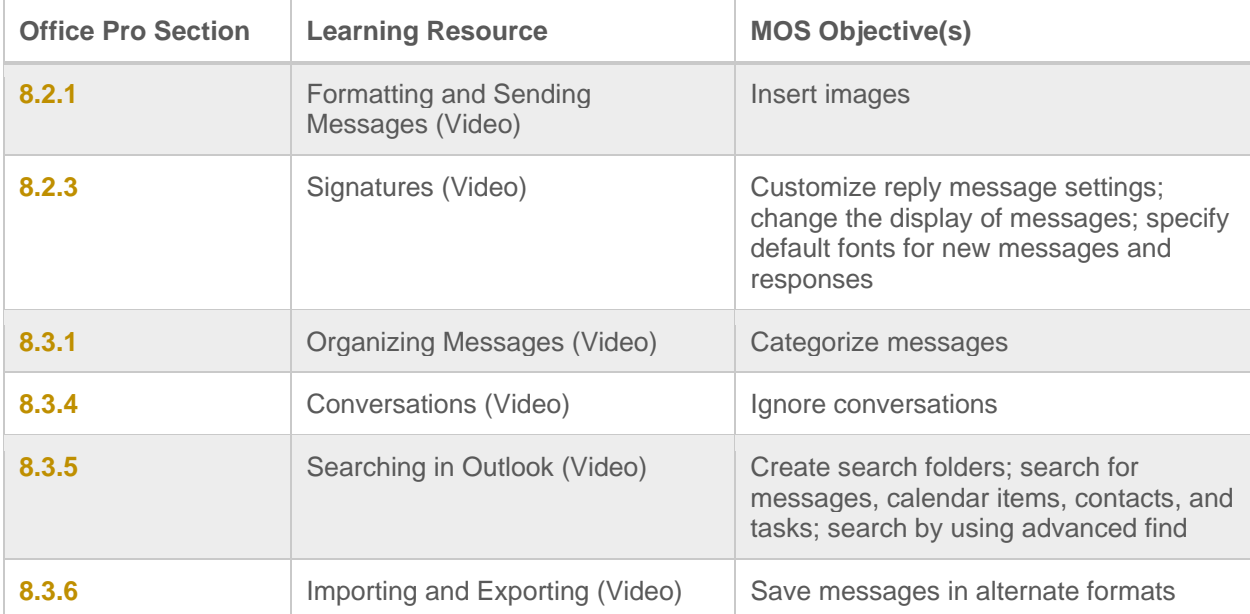

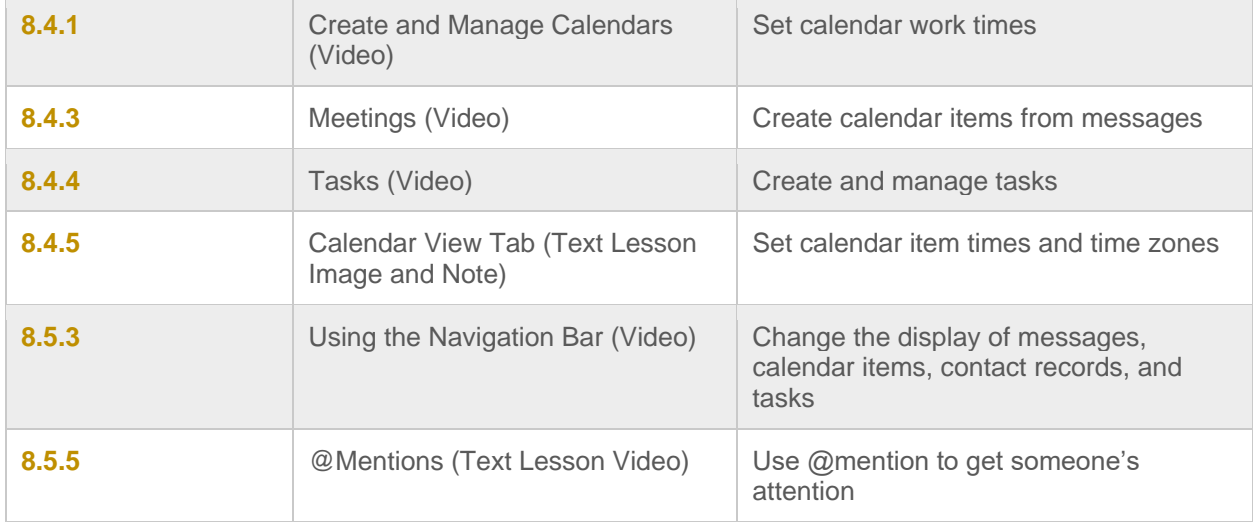

## <span id="page-8-0"></span>**Practice Exercises for Non-Simulated MOS Objectives**

Whenever possible, instructors should provide classroom activities to help students practice using unfamiliar features in the live applications.

See the tables below for practice exercises to help students prepare for the MOS Word, Excel, and PowerPoint exams.

#### **Word Exercises**

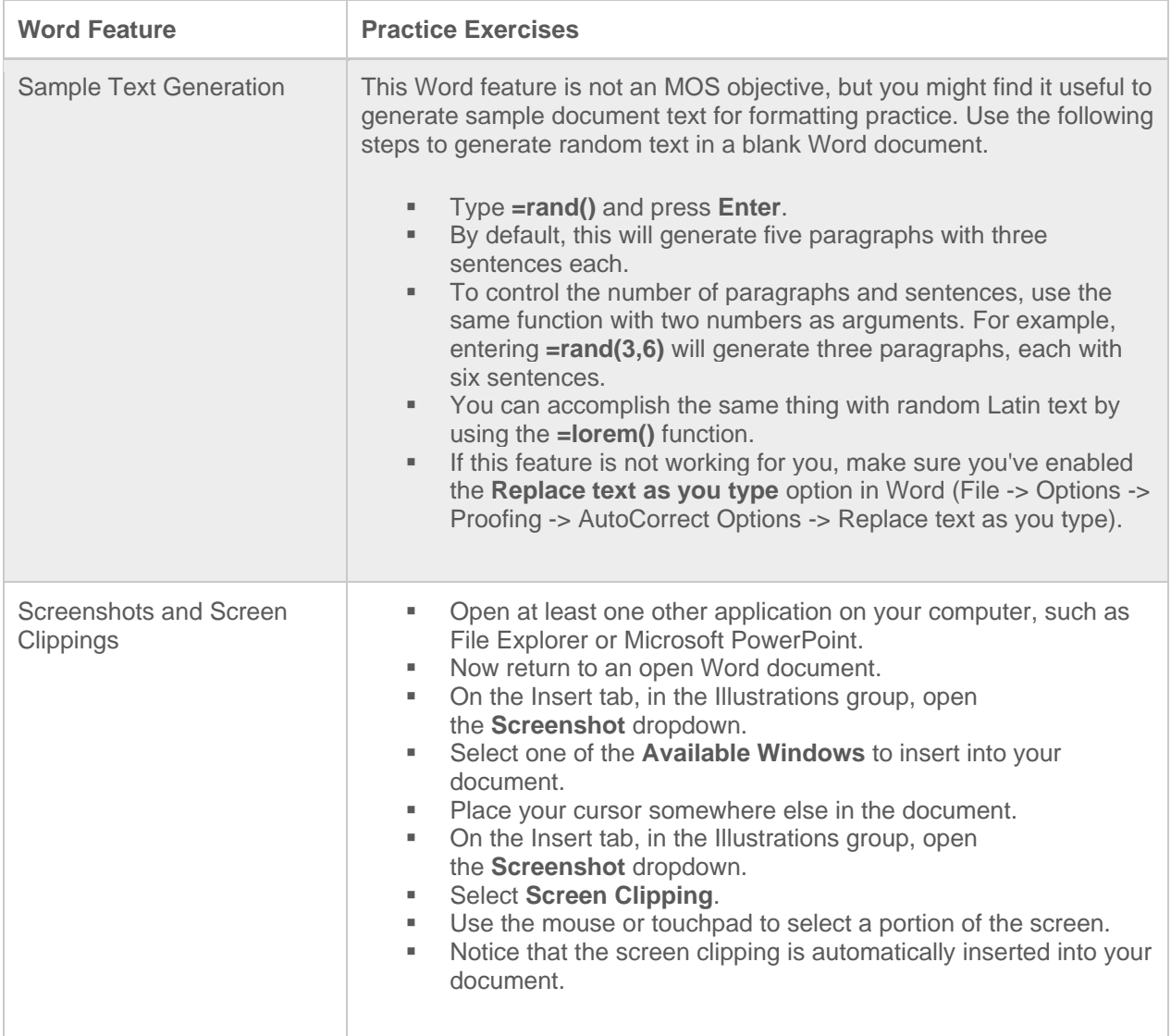

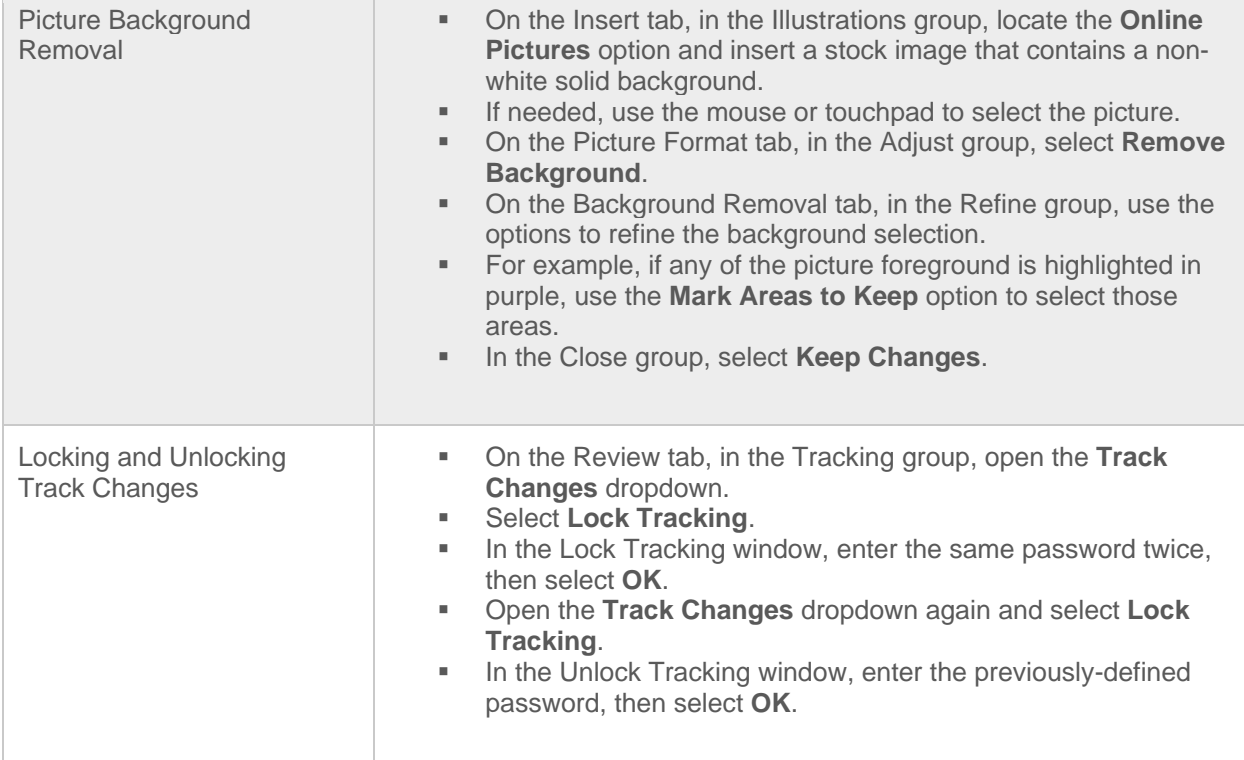

#### **Excel Exercises**

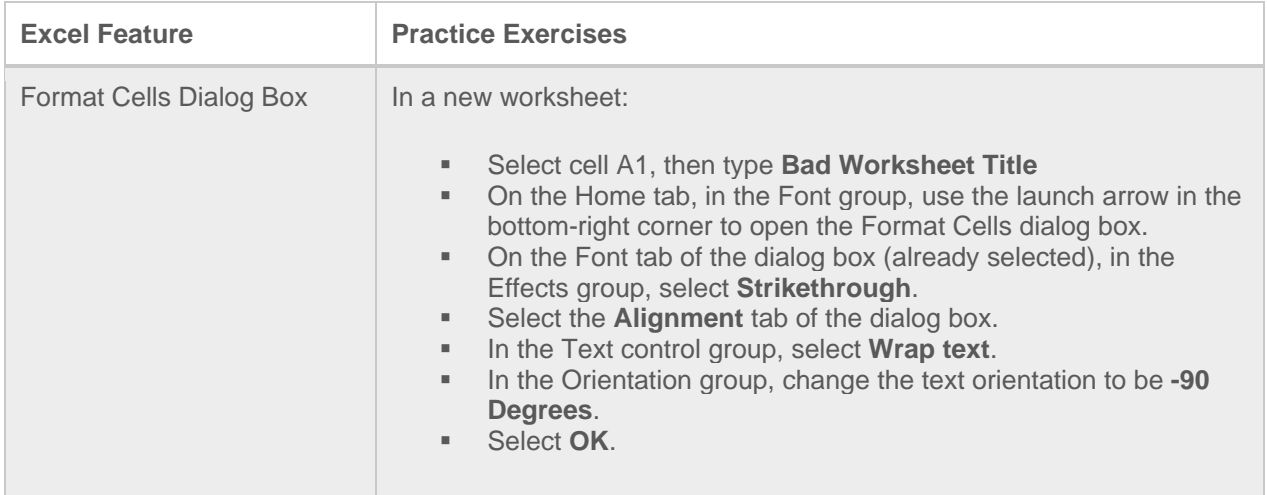

#### **PowerPoint Exercises**

To follow these exercises, students will need the sample file: "mos-guide-practice-powerpoint-testout-office-pro-enus-7\_0\_x.pptx" (See "Teaching Aids" in your Instructor account in LabSim to download this file)

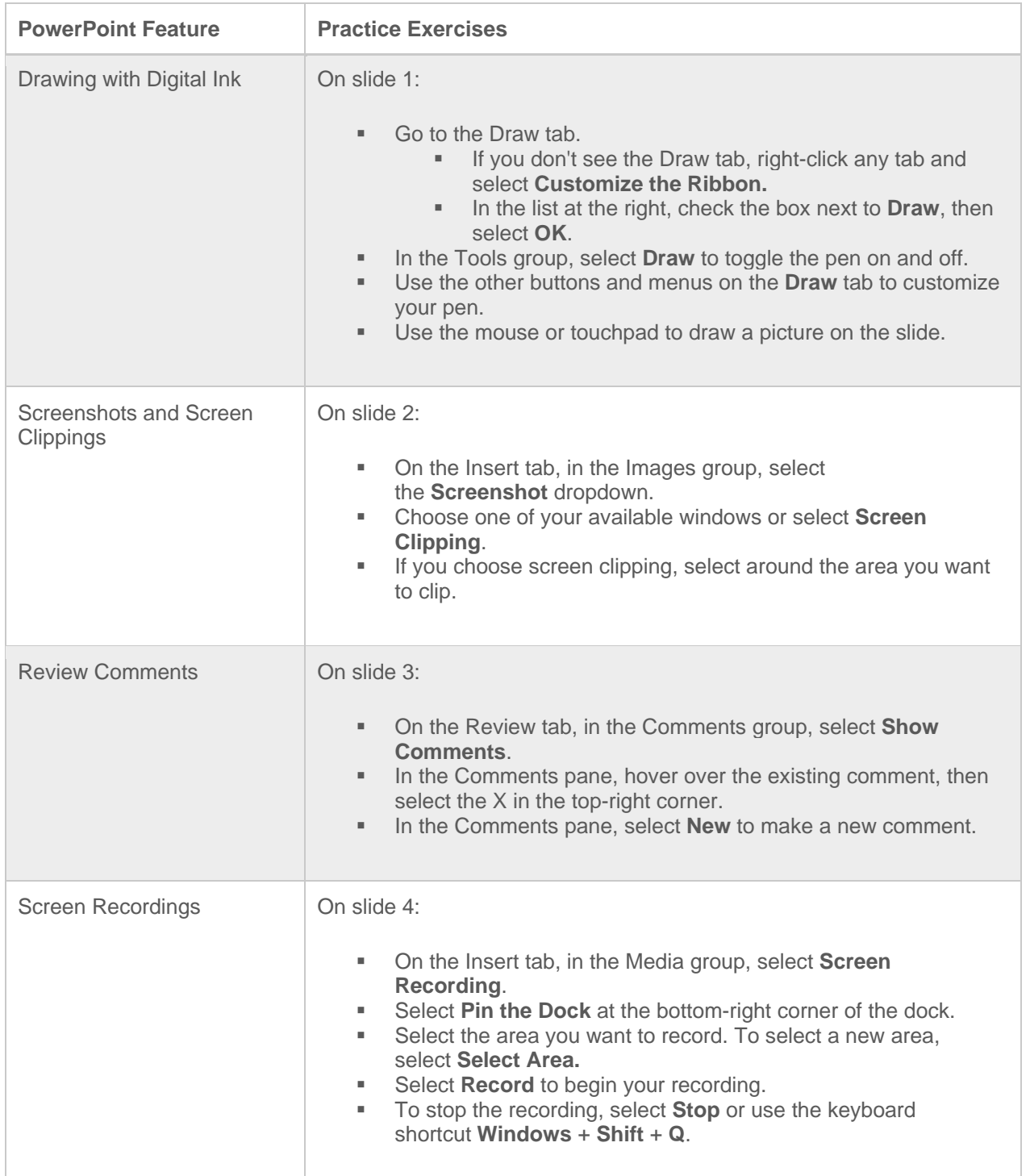

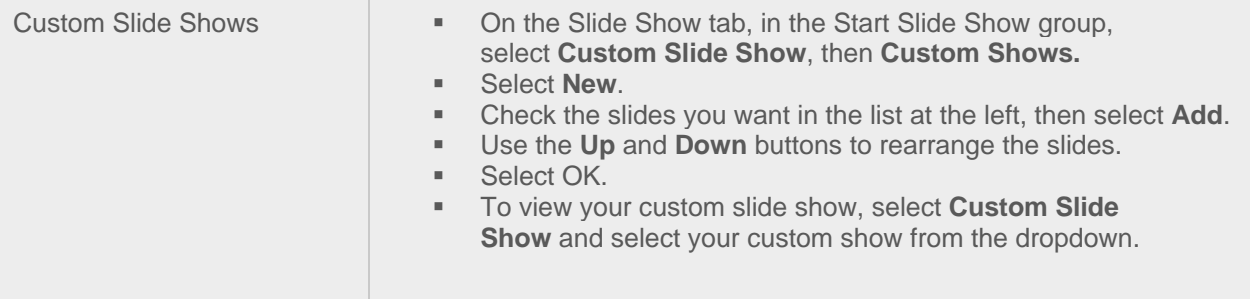